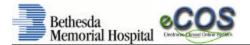

**Bethesda Memorial Hospital** proudly introduces Siemens' new Clinical Information System that we have named 'eCOS' (*electronic Clinical Online System*). You can access eCOS through the **Bethesda Intranet** by selecting PHYSICIANS and then PHYSICIAN ACCESS while in the hospital or using the following URL in your web-browser from your practice or home office: <u>http://bcsg.bethesdahealthcare.com</u><sup>‡</sup>.

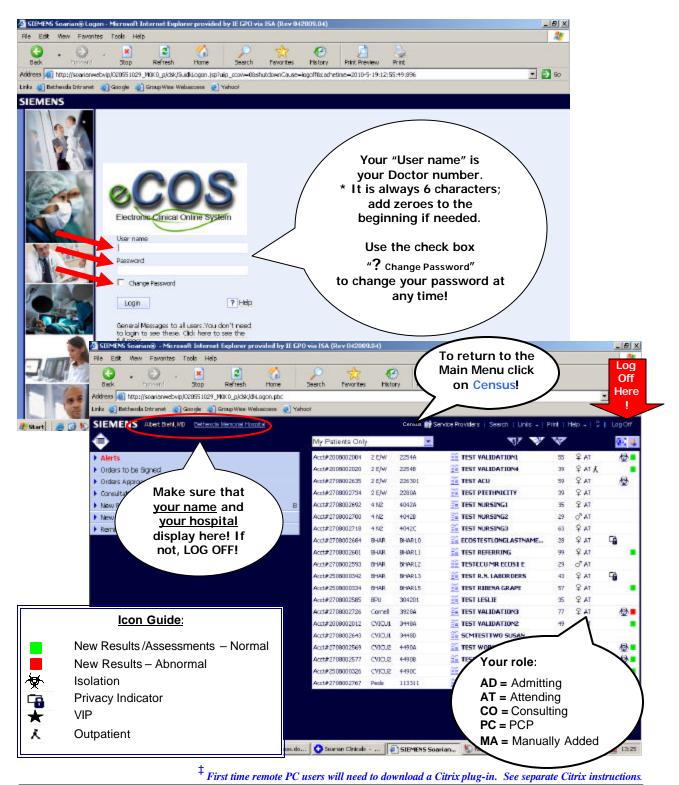

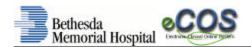

## Main Menu

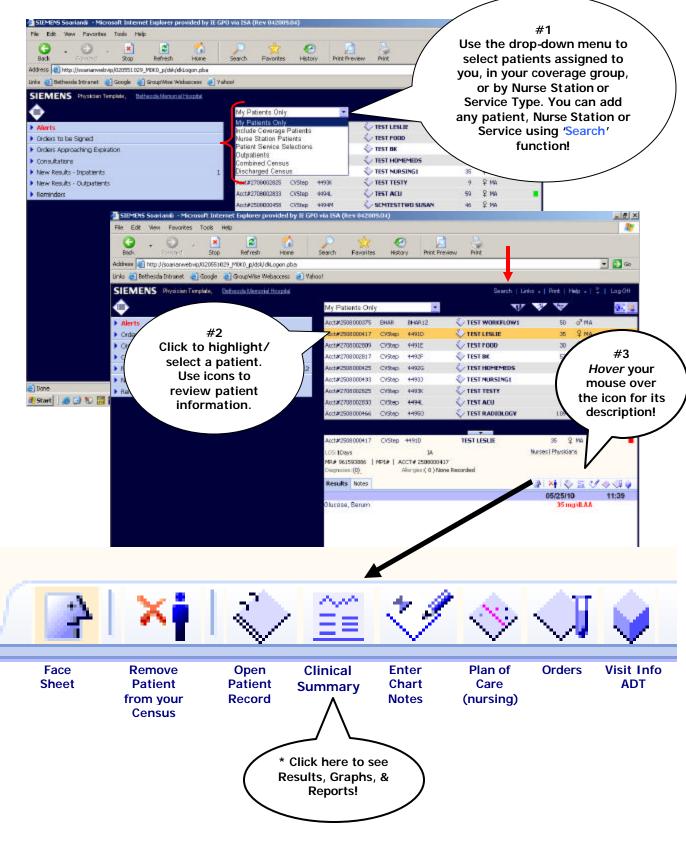

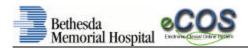

Ě

#### Results

From the **eCOS** Main Menu, highlight your patient and click the **Clinical Summary** icon.

| _         | _                                                                                                    |                       |                           |                               |                           |                     |                    |                           |                |                      |                         |
|-----------|----------------------------------------------------------------------------------------------------|-----------------------|---------------------------|-------------------------------|---------------------------|---------------------|--------------------|---------------------------|----------------|----------------------|-------------------------|
|           | STEMENS Soa                                                                                                    | Click or              | n each tab                | ovided by IE GPO              | via 15A (Rev 0420)        | 19.04)              |                    |                           |                |                      | _ 2                     |
| 2         | File Edit Vie                                                                                                    | to                    | see                       |                               | <u> </u>                  | -                   | -                  |                           |                | o return to          |                         |
|           | <b>G</b> -                                                                                                    |                       | rtment                    |                               | Search Favorite           | e History           | Print Proview      | Print                     |                | the Main             |                         |
|           | Back<br>Address 🛃 http                                                                                                    | specifi               | c results!                | ome<br>on obe                 | Saarun Pavonce            | e meary             | PREPRINE           | Pirk                      | -              | enu click on         | 🔁 Go                    |
|           | and the second second se | Active t              | ab is <mark>blue</mark> : |                               | 4                         |                     |                    |                           |                | Census!              |                         |
|           | Links Bethese<br>SIEMENS                                                                                                    |                       |                           | soaccess 💽 Yaho               | 2                         |                     |                    | Ta Census / Sea           |                | Cerisus:             | 1 Log Off               |
|           | SIEMIENS                                                                                                    | Priparailin Factor    |                           |                               |                           |                     |                    | Ti Census   Sea           | IGN   DINS     |                      | - I COBON               |
|           | PATIENT N                                                                                                    | АМЕ                   |                           | -                             | 214                       | DOR: 12/28/1924     | (857)              | ♂ <sup>#</sup> BPU-305001 | Phys           | siciane              |                         |
|           | Allergies: (0) None                                                                                                    | Recorded Ding         | (9).                      | MEX 8924195                   | 85 ACC                    | T# 101 0239240      | Genera             | i Med                     | Admit Dat      | a: 06/18/2010(7)     | AI 9                    |
|           | * ***                                                                                                    | 🔷 Patient Rep         | 🔛 Cinical Su              | mmary 💎 Obertin               | ng 😞 Plan of Care         | e 🥡 Orders .        | y Visit            |                           | ,              |                      |                         |
|           |                                                                                                    |                       | V 🖌                       |                               |                           |                     |                    |                           | 1              |                      |                         |
|           | Allergies 🖉 🕔                                                                                                    | litals 8 3/0 🕐 🚺 Lat  | is 5 Imaging (5           | CV Diagnostics 🗂              | Pulm/Siresp 🍼             | Clin Docs 🔮 🛛 Me    | de 🖱 🔿 ord         | ors 🗇 🛛 Alerts 🖑          | Transcrip      | okion (5             |                         |
|           | Abnormal/Oritica                                                                                                    |                       | Chem UA A                 | BGs Coag BB P                 | fiere Path Ref L          | ab POC              |                    |                           |                |                      | Tiller and              |
|           | 90 Occurrences M                                                                                                    |                       |                           |                               | $\sim$                    | Coleman Co          |                    | AU 10010000               |                |                      |                         |
|           |                                                                                                    | 08                    | (19/2010 OS)<br>10:09 OC  |                               |                           | 01/03/2008 0        | 1/03/2008<br>07:15 | 14:55                     | Date           | e and time of        | tests here              |
|           | Chemistry                                                                                                    |                       |                           |                               | on each ta                |                     |                    |                           |                |                      |                         |
|           | BUN, Serum                                                                                                    |                       | 19                        |                               | to see                    |                     | 12                 | 18                        |                |                      |                         |
|           | Creatinine.                                                                                                    |                       | 1.30                      | SUD                           | -departmei                | n j                 | 19<br>96 11        | 1.0                       |                |                      |                         |
|           | Glucose, Serum<br>Sodium (Na)                                                                                                    |                       | 144                       | SDe                           | cific results             |                     | 36 Н<br>37         | 177 H<br>138              |                |                      |                         |
|           | Potessium (K)                                                                                                    |                       | 1.0                       | Activ                         | e tab is <mark>blu</mark> |                     | .2                 | 4.2                       |                |                      |                         |
|           | Chloride (C)                                                                                                    |                       | 104                       |                               |                           | /                   | 05                 | 105                       |                |                      |                         |
|           | CO2 (Carbon Did                                                                                                    | pode)                 | 22                        | 23                            |                           |                     | 24                 | 22                        |                |                      |                         |
|           | BUN/Creat.                                                                                                    |                       | 15                        |                               |                           |                     | 19                 | 18                        |                |                      |                         |
|           | Osmolality, Calo                                                                                                    | .lated                | 275                       |                               |                           |                     | 77.                | 282                       |                |                      |                         |
|           | Anión Gap<br>Caldum (CA)                                                                                                    |                       | 13                        |                               |                           |                     | 1.5                | 1 <u>5</u><br>8.8         |                |                      |                         |
|           | Chalesterol, Tat                                                                                                    | al                    |                           |                               |                           |                     | 45                 |                           |                |                      |                         |
|           | Trighycerides                                                                                                    |                       |                           |                               |                           |                     | 04 🖸               |                           |                |                      |                         |
|           | HDL High Density                                                                                                    | Lipoprotein           |                           |                               |                           |                     | 42                 |                           |                |                      |                         |
|           | Calc LDL<br>LDL Low Density                                                                                                    | Linoprotein           |                           |                               |                           |                     | 62 🖓               |                           |                |                      |                         |
|           |                                                                                                    |                       |                           |                               |                           |                     |                    |                           |                |                      |                         |
| Allergies | Vitals/<br>I&O                                                                                                    | Laboratory            | Imaging                   | CV Diag-<br>nostics           | Meds                      | Orders              | Alerts             | Tran-<br>scription        | Pulm/<br>Sleep | Clin Docs            | Diag/ Proc              |
| Allergies | Vitals<br>and I/O                                                                                                    | Abnormal/<br>Critical | Xray                      | Cardiac<br>Cath               | Meds/IVs<br>Active        | Active<br>Orders    | Alerts             | Tran-<br>scription        | ABGs           | RN Key Values        | Diagnostic<br>Procedure |
|           | Height/                                                                                                    | Recent                | CT Scan                   | EKG                           | Scheduled                 | Active<br>Med       |                    |                           | Pulm<br>Fxn    | Clinical Notes       |                         |
|           | Weight                                                                                                    | Labs                  |                           |                               | Meds                      | Orders              |                    |                           | Tests          |                      |                         |
|           | Pain                                                                                                    | Hematology            | MRI                       | Echo                          | PRN MAR                   | Diet<br>Orders      |                    |                           | Sleep          | Rehab<br>Assessments |                         |
|           | BP<br>Graph                                                                                                    | Chemistry             | Ultrasound                | EPS Lab                       | Unspecified<br>MAR        | Completed<br>Orders |                    |                           |                | RT Assessments       |                         |
|           | POC<br>Glucose                                                                                                    | UA                    | Inter-<br>ventional       | Endovasc-<br>ular Svcs<br>BVI | Home Meds                 | Med<br>Orders       |                    |                           |                | RN Assessment        |                         |
|           |                                                                                                    | ABGs                  | Nuclear<br>Medicine       | Vascular<br>Studies           | Meds/IVs<br>DC'd          | Nursing<br>Orders   |                    |                           |                | Case Manager         |                         |
|           |                                                                                                    | Coagulation           | PET Scan                  | BHI Nuclear<br>Cardiology     |                           | DC'd Med<br>Orders  |                    |                           |                | Emergency<br>Contact |                         |
|           |                                                                                                    | Transfusion<br>Svcs   | Women's<br>Center         | TEE                           |                           |                     |                    |                           |                | Advance<br>Directive |                         |
|           |                                                                                                    | Microbiology          | Imaging<br>Archive        | Stress                        |                           |                     |                    |                           |                |                      |                         |
|           |                                                                                                    | Pathology             |                           | Holter<br>Monitor             |                           |                     |                    |                           | <u> </u>       |                      |                         |
|           |                                                                                                    | Ref Lab               |                           |                               |                           |                     |                    |                           |                |                      |                         |
|           |                                                                                                    | Drug Levels           |                           |                               |                           |                     |                    |                           |                |                      |                         |

**Results by Tab** 

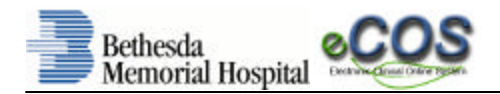

#### **Results** (continued)

For dictated results, click on the '**report**' icon:

Some systems are *linked* to **eCOS** – use the '**head**' icon to **D** access **Syngo** for Imaging, Echos and Vascular studies and **Pyramis** for EKGs & Holter Monitoring.

83

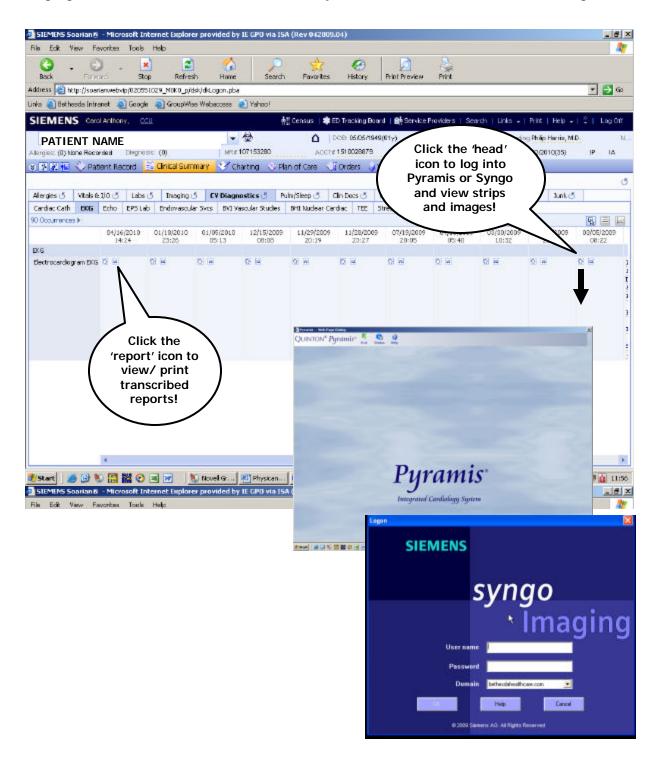

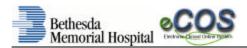

# Printing

From the **eCOS** screen, select the hyperlink **LINKS** in the upper right hand corner, select "**Operational Reporting Framework**" and click the '+' next to **M0K0** to expand your print options:

| G 😧 🖸 . 💌 😂 🖿                                            | <u>^</u>                              | ₽ ☆                                                                                                    | 6                  |             | 3 8                       |                                                                                                    |                                                               |      |
|----------------------------------------------------------|---------------------------------------|----------------------------------------------------------------------------------------------------|--------------------|-------------|---------------------------|----------------------------------------------------------------------------------------------------|---------------------------------------------------------------|------|
|                                                          | tome                                  | Search Favorites                                                                                                    | Histo              | ary Print P |                           |                                                                                                    |                                                               |      |
| Address http://soarianwabvip/02055L029_M0K0_p/dsk/dkLogo |                                       |                                                                                                    |                    |             |                           |                                                                                                    |                                                               |      |
| Links 👩 Bethesda Intranet 🛛 Google 👔 Group Wise Webaco   | ess 🌏 Yaho                            | 01                                                                                                    |                    |             |                           | <b>*</b>                                                                                                    |                                                               |      |
| SIEMENS Physician Template, Bethesode Memorial Hosp      | <u>लेब</u> े                          |                                                                                                    |                    | 🛊 E         | D Tracking Board   Search | The second second second second second second second second second second second second second second second s | Help +   🐥                                                    | Log  |
| ۵                                                        |                                       | My Patients Only                                                                                                    | 2                  | *           |                           | MagicWeb                                                                                                    |                                                               | -    |
| ► Alerts                                                 | 1.5                                   | Act#2708003310                                                                                                    |                    | 2254A       | C TEST SUARIANITT         | MAK - Not Patient :                                                                                            |                                                               |      |
| Orders to be Signed                                      |                                       | Acct#2788003658                                                                                                    | ZEN                | 22546       |                           | Operational Report                                                                                             | ing Franewo                                                   | rk A |
| Orders Approaching Expiration                            |                                       | Acct#2705003807                                                                                                    | 211                | 2030A       | UTEST CPOET               | Reprint Facility                                                                                               | +                                                             |      |
| Consultations                                            |                                       | Acct#2708008120                                                                                                    | ccu                | 20364       | 🕹 TEST RADIOLOGY          | 109                                                                                                    | ₽ MA                                                          | 4    |
| New Results - Inpatients                                 | 5                                     | Acct#2708003138                                                                                                    | Cornell            | 3928D       | V TEST LESLIE             | 35                                                                                                    | ₽ MA                                                          | 4    |
| New Results - Outpatients                                |                                       | Acct#2708003146                                                                                                    | Cornel             | 3928E       | 🔶 TEST PLANOFCARI         | 2 30                                                                                                    | ₽ MA                                                          | 5    |
| Reminders                                                |                                       | Acct#2708003096                                                                                                    | CUStep             | 4491E       | 💸 TEST JEFFWF             | 39                                                                                                    | d" MA                                                         | \$   |
|                                                          |                                       | Acct#2708003187                                                                                                    | POUL               | 2031D       | 🔆 TEST NURSING2           | 29                                                                                                    | d" MA                                                         |      |
|                                                          |                                       | Acct#2709003195                                                                                                    | POUL               | 2031E       | TEST NURSING              | 35                                                                                                    | ₽ MA                                                          |      |
| 3                                                        |                                       | Act#2705003203                                                                                                    | POUL               | 2031P       | C TEST CAROLINA           | 21                                                                                                    | ₽ MA                                                          | ~ *  |
| Operational Reporting France                             | mework W                              | et Page Dialog                                                                                                    |                    |             |                           | × 57                                                                                                    | 3" MA                                                         | 9    |
| Operational Reportin                                     | ng Framev                             | vork                                                                                                    |                    |             |                           | 63                                                                                                    | ₽ MA                                                          |      |
| Э 🛄 МОКО                                                 |                                       |                                                                                                    |                    |             |                           | 9                                                                                                    | N STMA                                                        |      |
| -                                                        | 8 1                                   | Disaster Code<br>Jab Results Report Of<br>Jat of Patiento an Jaci                                                                                                    |                    |             |                           |                                                                                                    |                                                               |      |
|                                                          | B B B B B B B B B B B B B B B B B B B | List of Patiente on Isol<br>Alcrabiology Report - 0<br>Nurse Station Census<br>Restraints - Benaviora<br>Faxt Results Report - 0<br>Nan Offices<br>Tacesheet including S | OPR<br>I QA<br>OPR |             |                           |                                                                                                    |                                                               |      |
| Preview                                                  | B  <br>B  <br>B  <br>Physi            | Alcrabiology Report - 0<br>Aurse Station Consus<br>Restraints - Bohaviora<br>Fext Results Report - 0<br>dian Offices                                                     | OPR<br>I QA<br>OPR |             |                           | rej<br>highi<br>then<br>Pr                                                                                     | ck on a<br>port to<br>light ar<br>click th<br>eview<br>utton! | nd   |

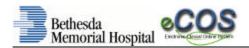

## Print Face Sheets

To print a face sheet, click on the **'Face sheet including SSN**" option to highlight and click the **Preview** button. Enter your **Patient Account number** and click **OK**:

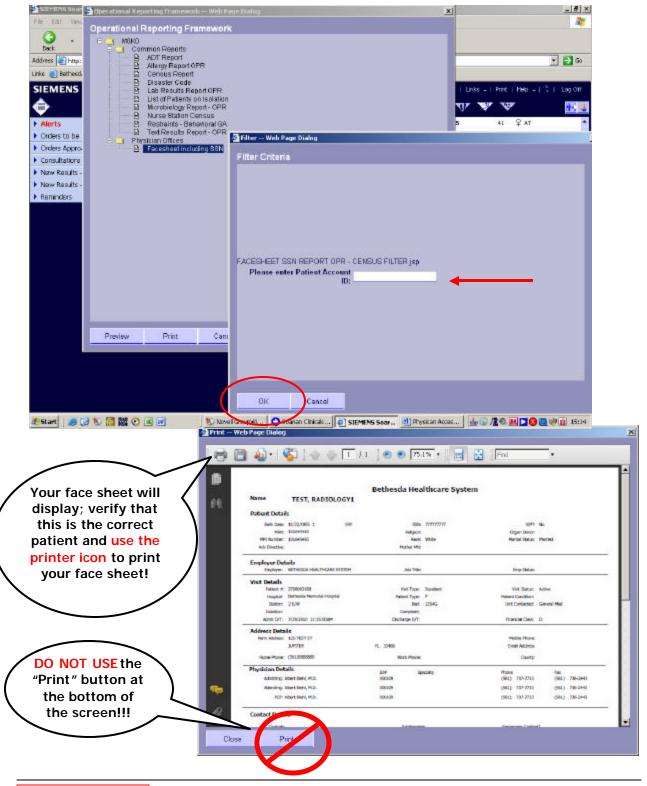

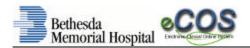

## Print Lab Results

To print Lab Reports, click on the **'Lab Results Report OPR**" option to highlight and click the **Preview** button. Enter a **date range** and select the Lab sub-departments you want to print, enter the **Medical Record Number** and click **OK**:

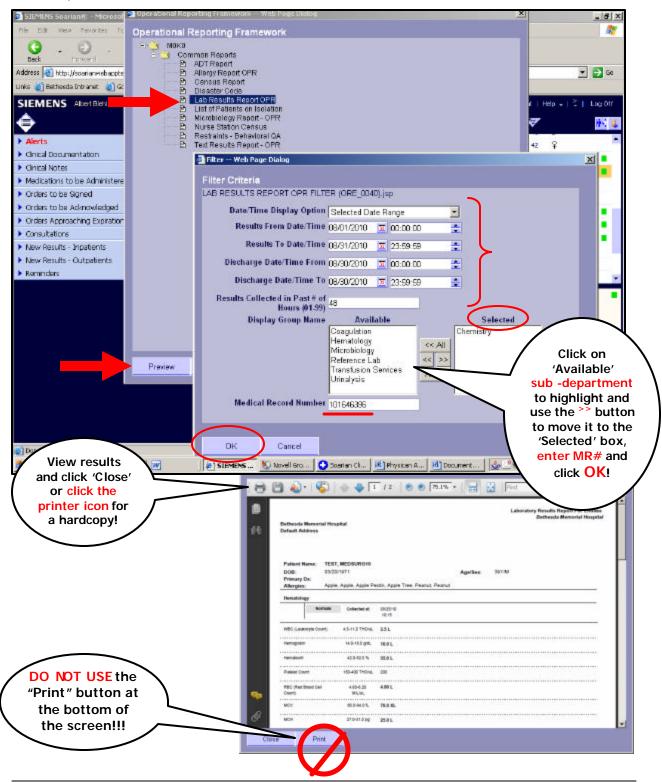

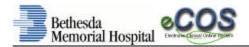

#### **Print Imaging Results**

To print Imaging Reports, use the **Patient Record** or **Clinical Summary** task cards to retrieve the results. Click on the icon:

#### Patient Record:

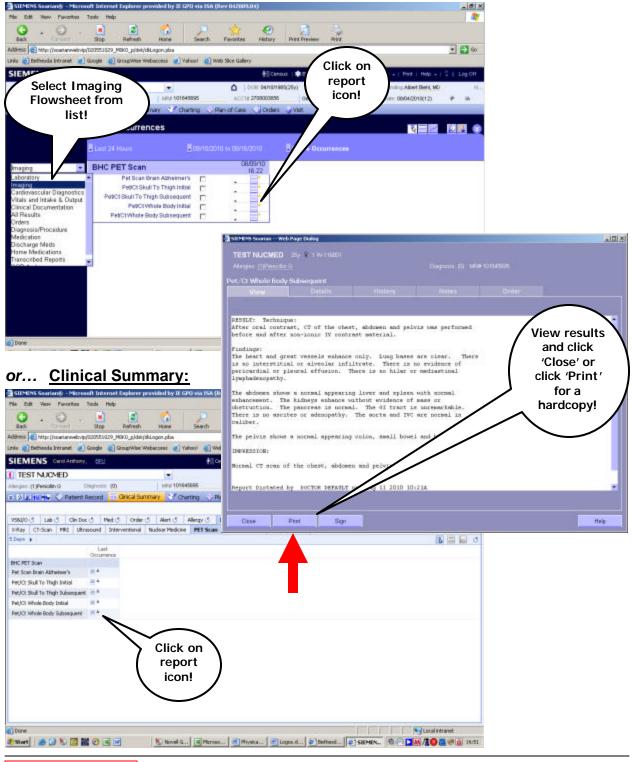